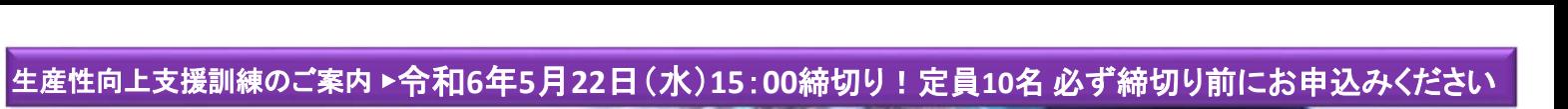

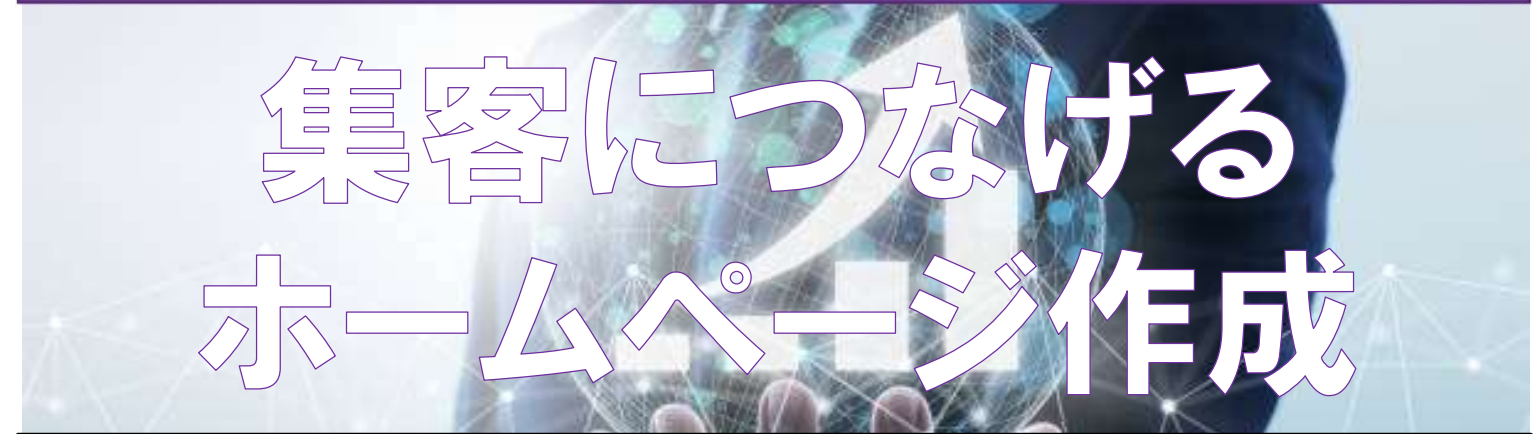

<コースのねらい>自社のホームページの集客を向上させるために、読んでもらえるホームペー ジの作成に必要なるWebライティング手法と顧客目線に立ったホームページ設計の考え方につ いて習得する。

# 日程:令和6年6月5日(水)、6日(木)

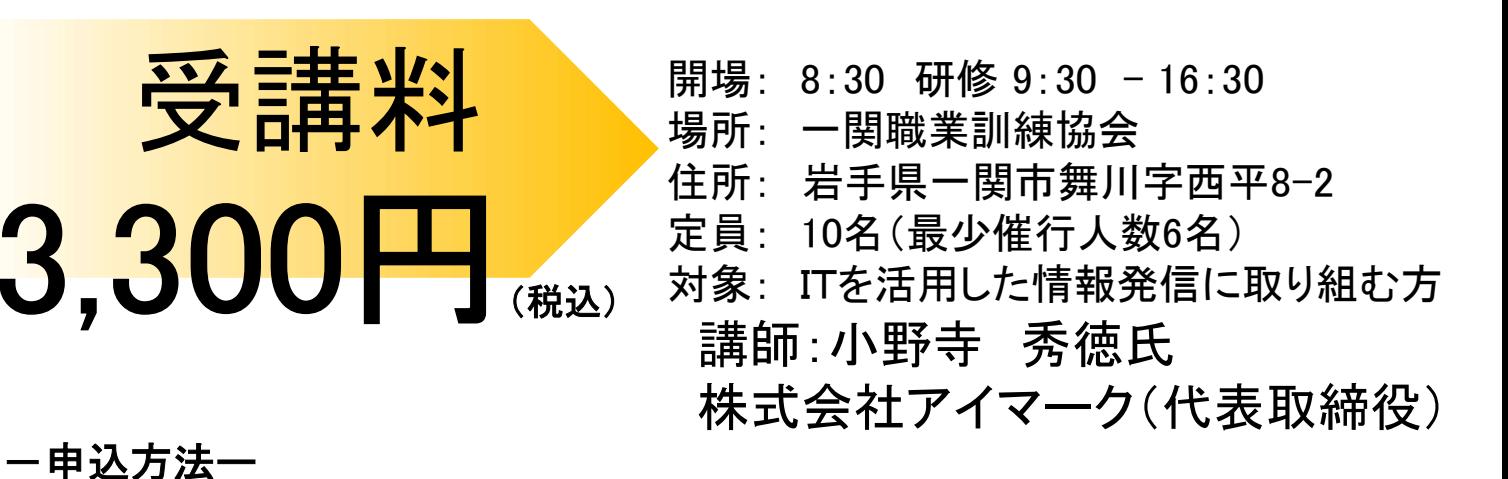

# 裏面の受講申込書に必要事項をご記入の上、当センターあてFAXでお申し込 み下さい。

#### <カリキュラム>

 $3,3$ 

- 1.Webライティ ングとは
	- ・Web上の文章の特徴
	- ・Webの目的と読み手の理解 ・Webライティングの事前準備
- 2.Webライティ ングにおける文章構成 ・見出しと説明
	- ・ポイントを押さえた文章構成
	- ・Webライティングの留意点
- 3.集客につなげるホームページ
	- ・魅力あるコンテンツの特徴
	- ・顧客目線に立ったコンテンツ作成
	- ・ホームページのテーマ設定と
	- 効果的なデザイン
	- ・ロボット型検索エンジンによる登録

- 
- 
- ・読み手に合わせたWebページの文章構成
- ・ホームページのテーマ設定と魅力あるコン
- テンツ・
- <演習> <応用・実践要素>
- ・エディタを使ったHTMLの記述 ・スマートフォンにも対応するホームページデザインの作成 ・良い書出し(意味のある見出し)の付け方 ・コーザーインターフェース設計<br>・読み手に合わせたWebページの文章構成 ・ SEO対策を考慮したホームページ作成

主催:独立行政法人 高齢・障害・求職者雇用支援機構岩手支部 ポリテクセンター岩手 生産性向上人材育成支援センター お問い合わせ/TEL:0198-23-5648 E-mail:iwate-poly03@jeed.go.jp

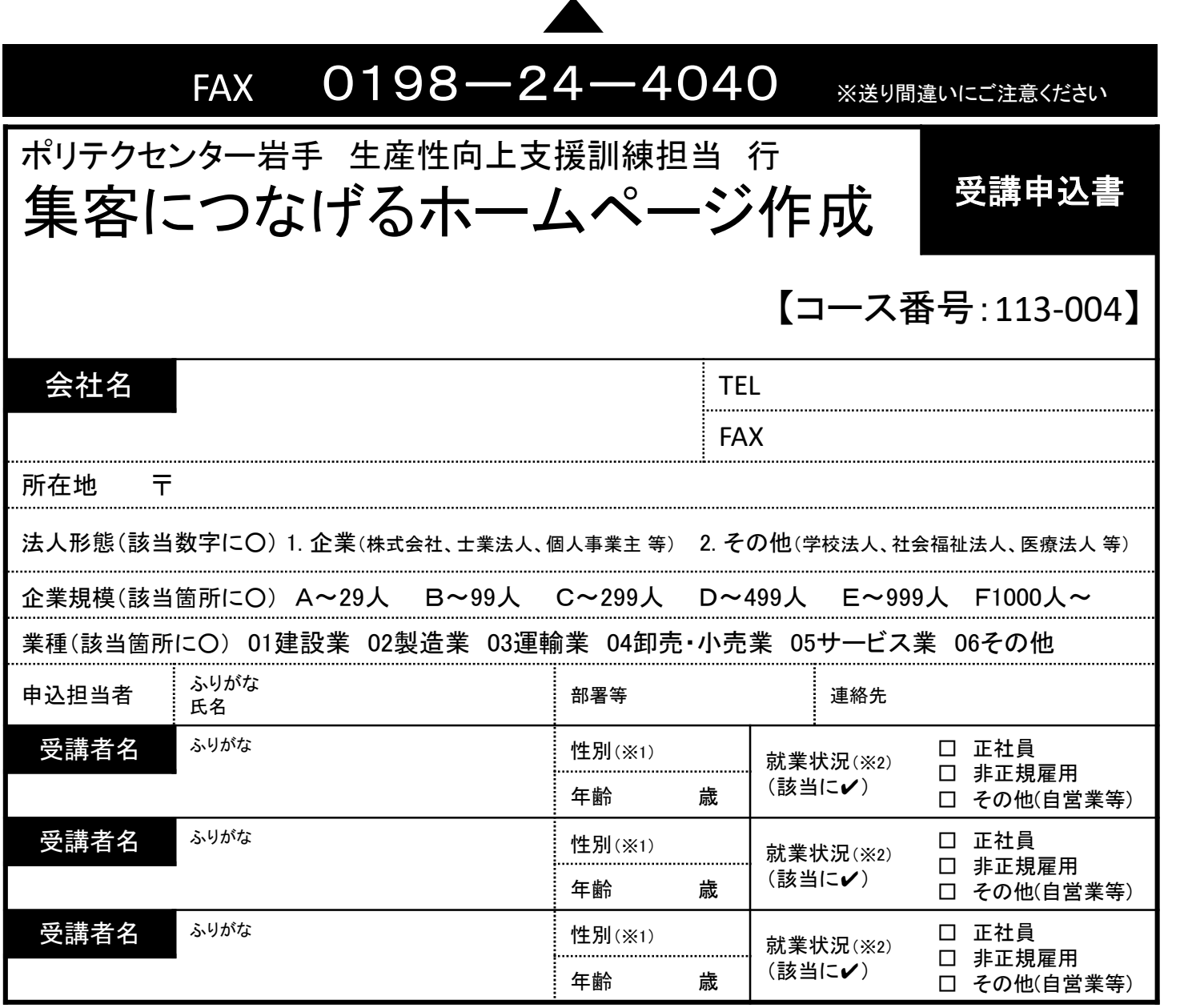

# 受講証明書の発行は廃止しました。必要な方はポリテクセンター岩手までご連絡ください。

※1 性別の記入は任意としています。未記入であっても構いません。

※2 受講者の方の就業状況を選択してください。なお、非正規雇用とは、パート、アルバイト、契約社員等が該当しますが、貴社の判断で差し支えありません。

### 注意事項

- ※2 文論句の力の就業状況を選択していこというなが、非正統権用とは、ハード、アルバイド、実績社員なが設当しようか、責任の判断<br>2 <mark>注意事項</mark><br>① 個人、国家公務員、地方公務員の方の受講はできません。企業(事業主)からの指示による申込みに限ります。 ② 実施機関(訓練実施を担当する企業)の関係会社(親会社、子会社、関連会社等)の方は受講できません。 ① 個人、国家公務員、地方公務員の方の受講はできません。企業(事業主)からの指示による申込みに限りま<br>② 実施機関(訓練実施を担当する企業)の関係会社(親会社、子会社、関連会社等)の方は受講できません。<br>③ 本申込書が当ているたいたり着後、申込担当者様にど講料支払い生言に3、
- ② 実施機関(訓練実施を担当する企業)の関係会社(親会社、子会社、関連会社等)の方は受講できません。<br>③ 本申込書が当センターに到着後、申込担当者様に受講料支払い手続き等についてご連絡いたします。<br>④ 受講者を変更又は追加したい場合は、当センターに連絡の上、指示に従って手続を行ってください。
- 
- 
- ⑤ 受講申込をキャンセルする場合は、当センターに連絡の上、速やかに「受講取消届」をFAXにてお送りください。訓練開始日の1週間前 (土日祝日に当たる場合はその前日)までに届け出がない場合、キャンセル料として受講料の全額をお支払い頂きますので、ご注意 ください。 ③ 安講中公をキャンセルする場合は、ヨセンターに運給の土、途やがに「安講取消届」をFAXIU Cお込り、ことい。訓練開始日の「週間前」<br>(土日祝日に当たる場合はその前日)までに届け出がない場合、キャンセル料として受講料の全額をお支払い頂きますので、ご注意<br>⑥ 最少催行人数を設定している訓練コースにあっては、受講申込者数が最少催行人数に達しない場合、訓練が中止又は延期されます
- ので、あらかじめご了承ください。 ──────<br>⑥ 最少催行人数を設定している訓練コースにあっては、受講申込者数が最少催行人数に達しない場合、訓練<br>⑦ 訓練実施状況の確認等のため、訓練中に写真撮影を行う場合がありますので、あらかじめご了承ください。<br>⑦ 訓練実施状況の確認等のため、訓練中に写真撮影を行う場合がありますので、あらかじめご了承ください。
- 

## 研修会場のご案内

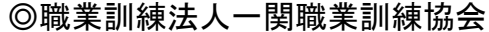

岩手県一関市舞川字西平8-2

- ・岩手県交通バス 一関市訓練センター前 - 岩手県交通バス 一関市訓練センタ一前<br>・東磐交通バス 陸中坂停留所 徒歩3分
- ・東磐交通バス 陸中坂停<sup>6</sup><br>・無料駐車場有 80台
- 

#### 【当機構の保有個人情報保護方針、利用目的】

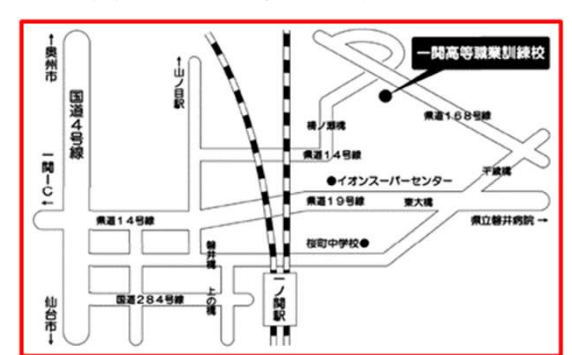

。<br>(1)独立行政法人高齢・障害・求職者雇用支援機構は「個人情報の保護に関する法律」(平成15年法律第57号)を遵守し、保有個人情報を適切に管理し、個人の権利利益を保護いたします (2)ご記入いただいた個人情報については、訓練の実施に関する事務処理(訓練実施機関への提供、本訓練に関する各種連絡、訓練終了後のアンケート送付等)及び業務統計に使用するものであり、それ以外 、こ記パ。 たた。 た温パ 間載